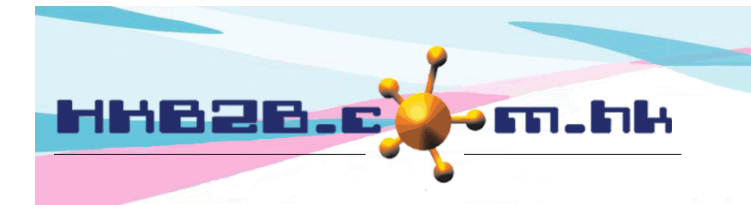

HKB2B Limited 香港灣仔軒尼斯道 48-62 號上海實業大廈 11 樓 1102 室 Room 1102, Shanghai Industrial Investment Building, 48-62 Hennessy Road, Wan Chai, Hong Kong Tel: (852) 2520 5128 Fax: (852) 2520 6636 

## 會員記錄更改記錄

使用會員記錄更改記錄功能,用戶可以查看於 b2b 系統內更改會員資料的記錄。記錄包括更改時間、更 改員工、原來及已更改記錄,再者更改的記錄更可以還原。

會員記錄更改記錄功能於 會員 > 會員記錄更改記錄

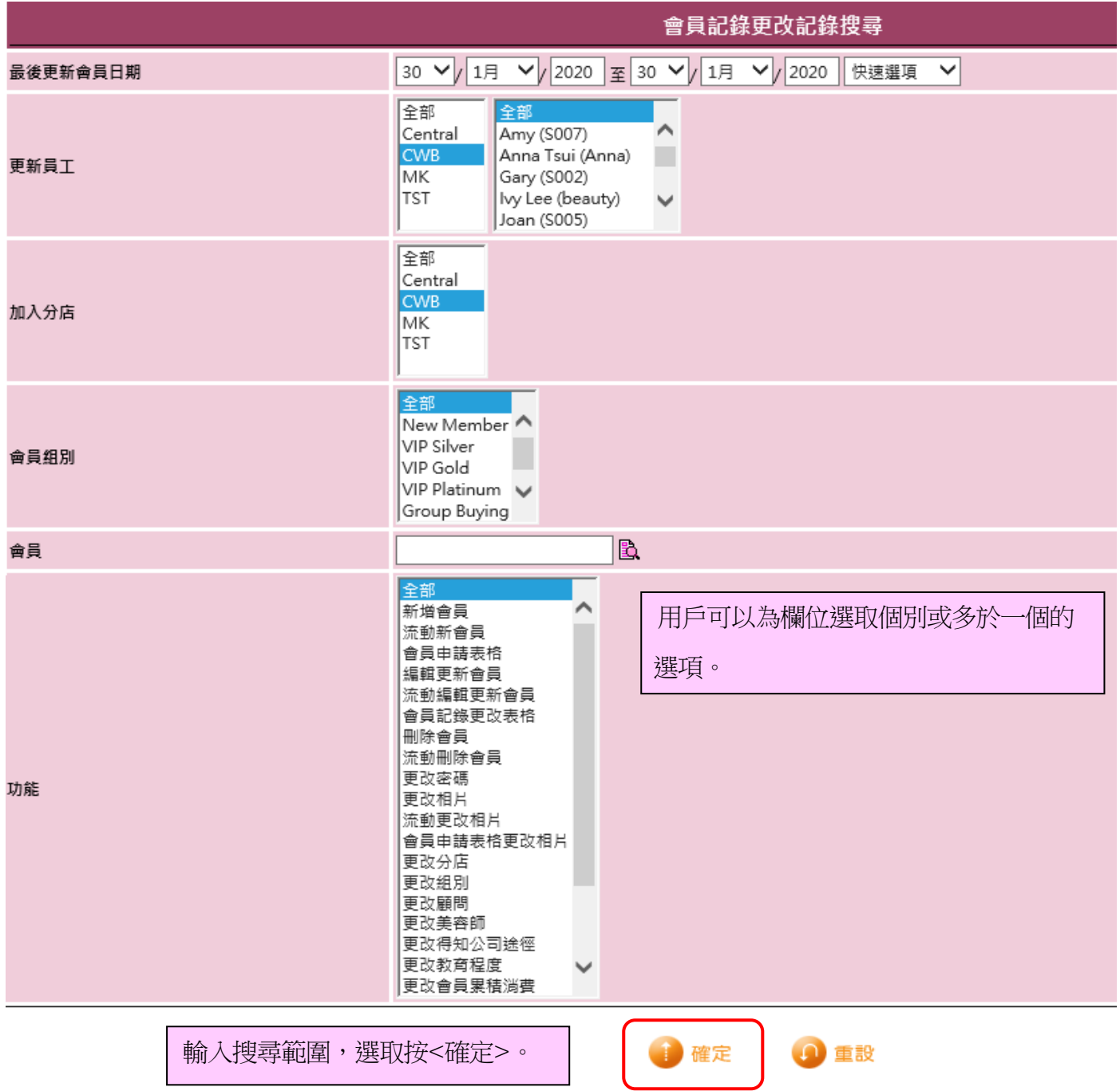

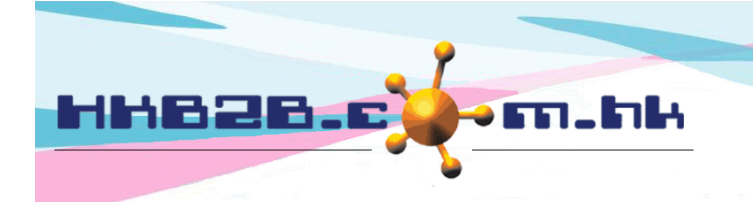

HKB2B Limited

香港灣仔軒尼斯道 48-62 號上海實業大廈 11 樓 1102 室

Room 1102, Shanghai Industrial Investment Building, 48-62 Hennessy Road, Wan Chai, Hong Kong

Tel: (852) 2520 5128 Fax: (852) 2520 6636

## 系統會顯示乎合搜尋條件的結果

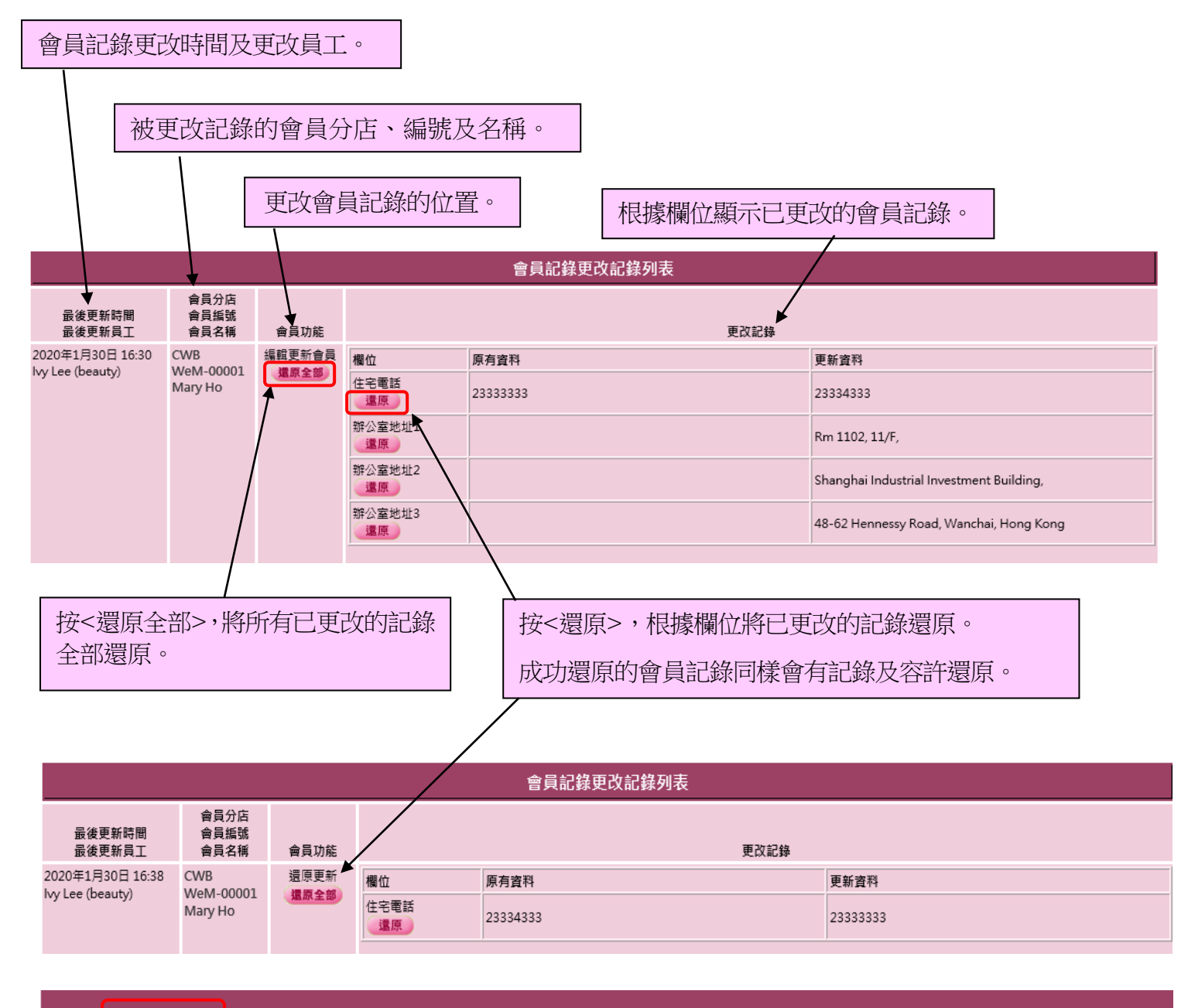

返回 列印 匯出

擁有權限的用戶可以列印及匯出已更改的會員記錄。